# **Instructions for Submitting State Dive Lists:**

# **HEAD COACH ONLY!!!**

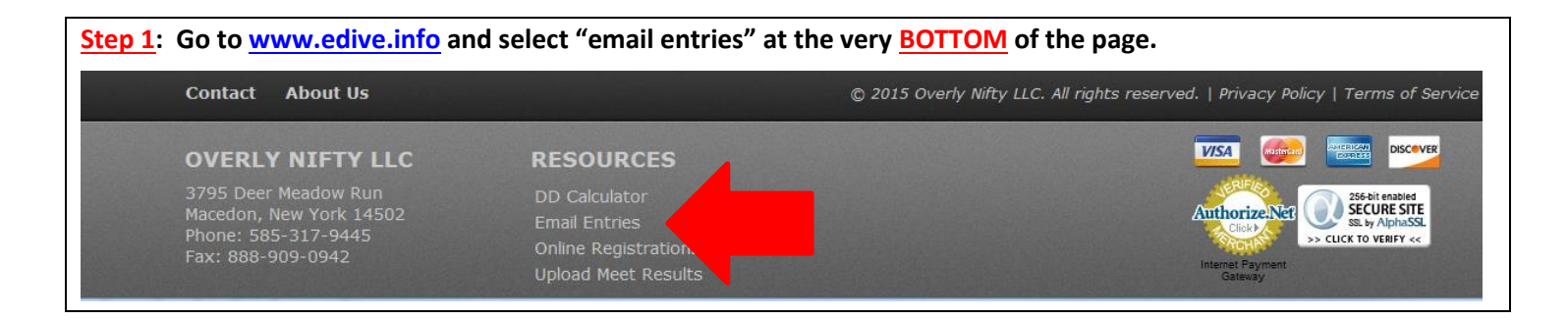

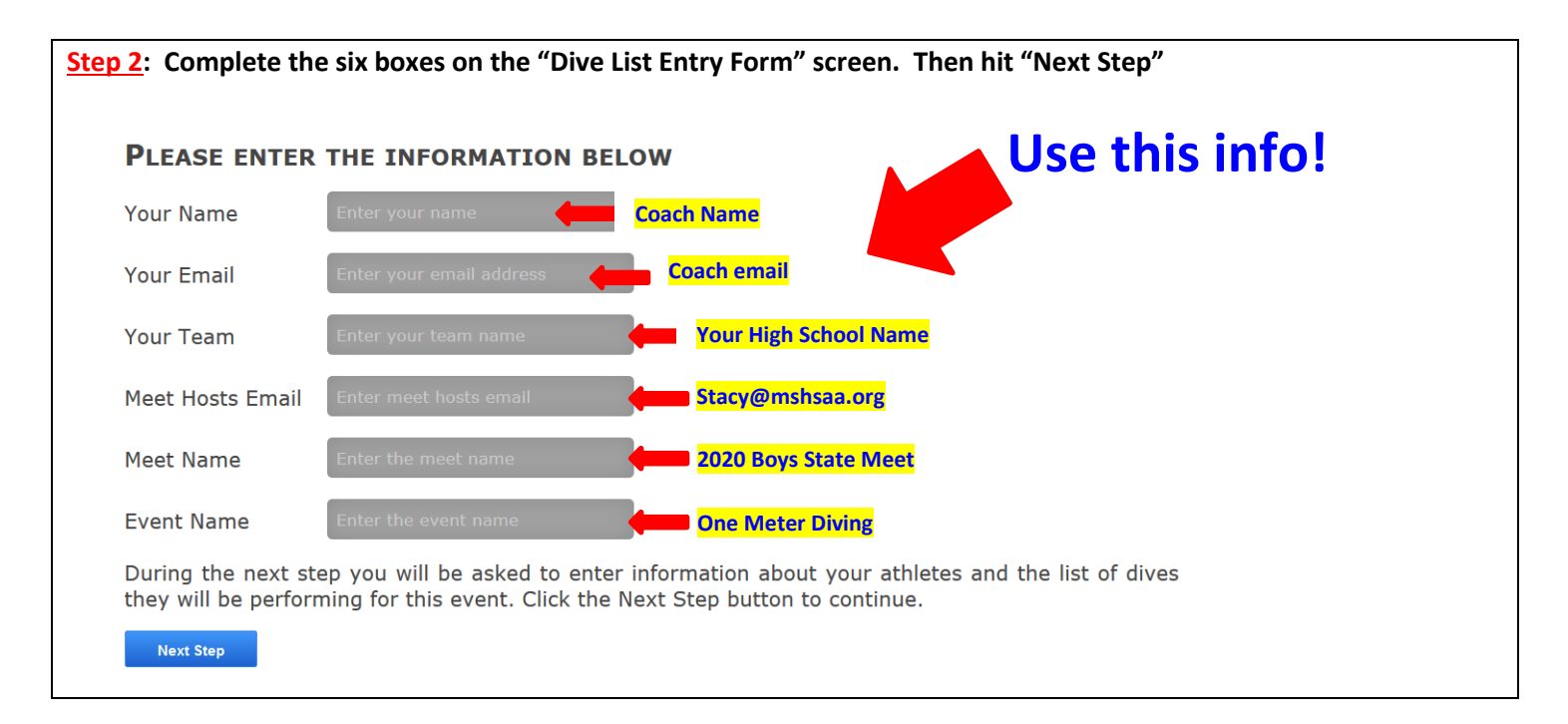

### **Step 3: You will now see the page shown below.**

YOU ARE ENTERING DIVE LISTS FOR THE FOLLOWING

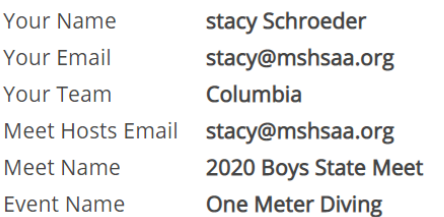

## **ENTER A DIVERS NAME AND THEIR LIST OF DIVES**

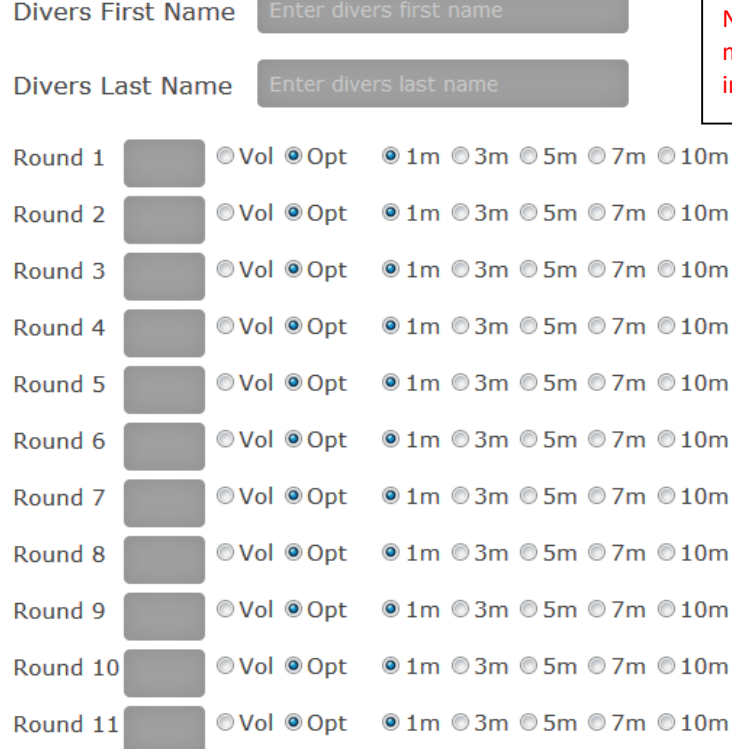

NOTE: Use the TAB key or your mouse, or the arrows to move between dives - Do <mark>NOT</mark> hit "ENTER" or you will inadvertently submit the list before you intend to.

Once you have entered this divers list please click the button 'Add This Diver'. This will add the diver to the list of entries at the bottom of the page.

**Add This Diver** 

Once you have added all of your divers for this event please click the button 'Send My Entries' at the bottom of this page. This will email the meet host all of your entries for this event. You will also receive an emailed copy of these entries.

#### **Please do the following things:**

- **1) Look at the information you typed in on Step 2 – it is shown at the top of this screen. If it is inaccurate, please return to the previous page and correct the info.**
- **2) Type in diver's first and last name in the text boxes**
- **3) Type in the 11-dive list for this diver**

**Note: You must use A,B,C,D for dive positions**

**Note: DO NOT repeat a dive group for the optional dives in Rounds 1 to 8.** 

**Note: Make sure the dive number is correct – you will not be able to see the description here!**

**Note: Make sure to put the DOT by "Vol" for each VOLUNTARY DIVE!**

**4) Follow these steps for each of your state qualified and entered divers (up to four).**

#### Page 3

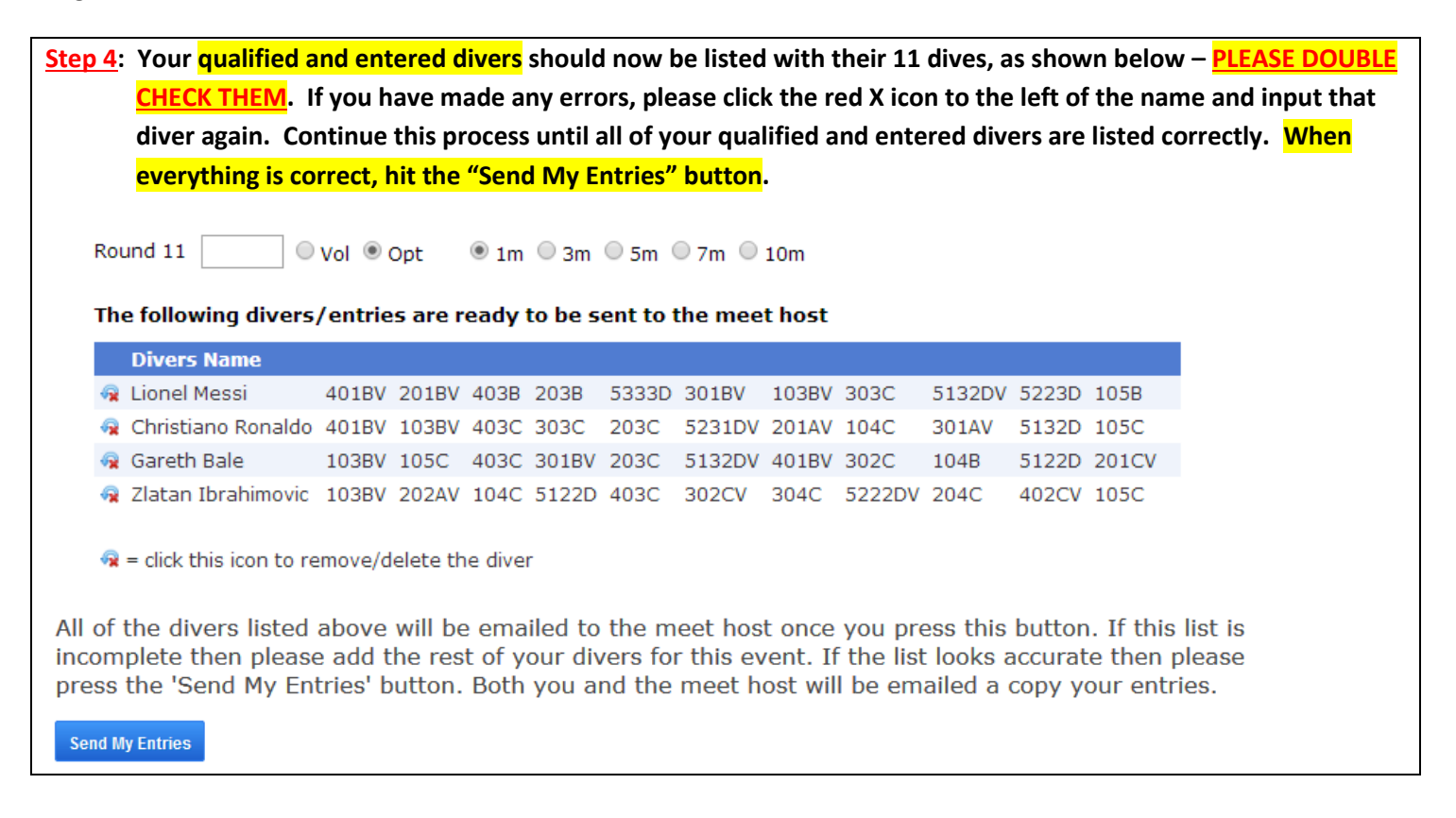

**Step 5: Once you send your entries, you will then see a confirmation. Also, you will receive an email confirming the submission. Keep or print the email and text message as your confirmation. If you do not receive a confirmation email from eDive CHECK YOUR SPAM FOLDER – sometimes it goes there.** 

Note: If you have errors on your dive lists, we will be in communication with you using the email address you supplied on eDive when you submitted. It is imperative that you respond to these communications in a timely fashion.

Thank you! Email me [\(stacy@mshsaa.org\)](mailto:stacy@mshsaa.org) if you have any questions.